# Session 4B: Case Management

**Workshop on Computer Assisted Personal Interviewing (CAPI)** 31 July – 4 August 2017, Chiba, Japan

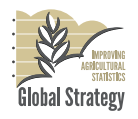

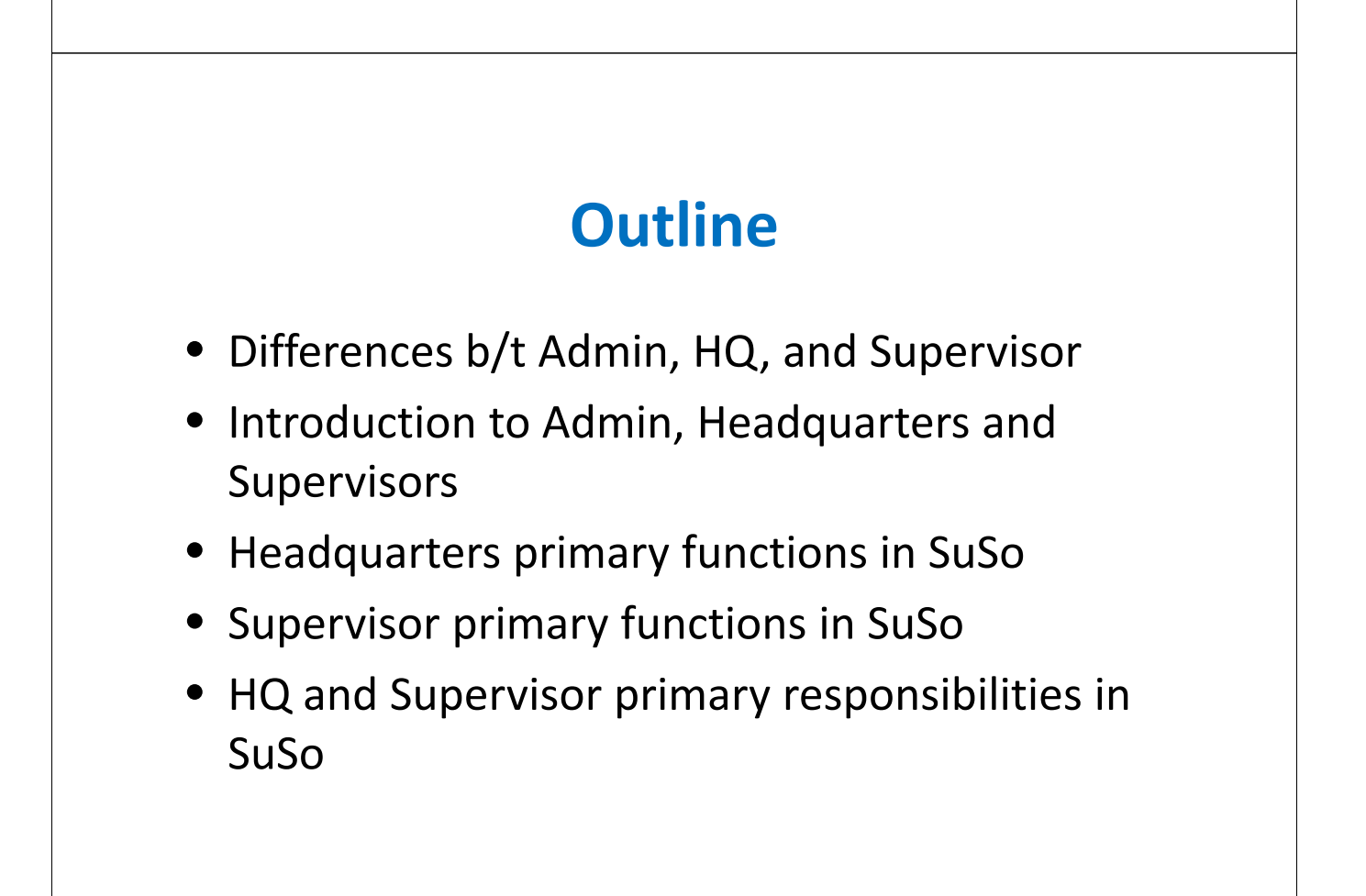

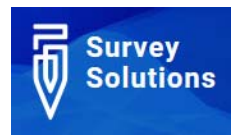

### **Differences b/t Admin, HQ, and Supervisor**

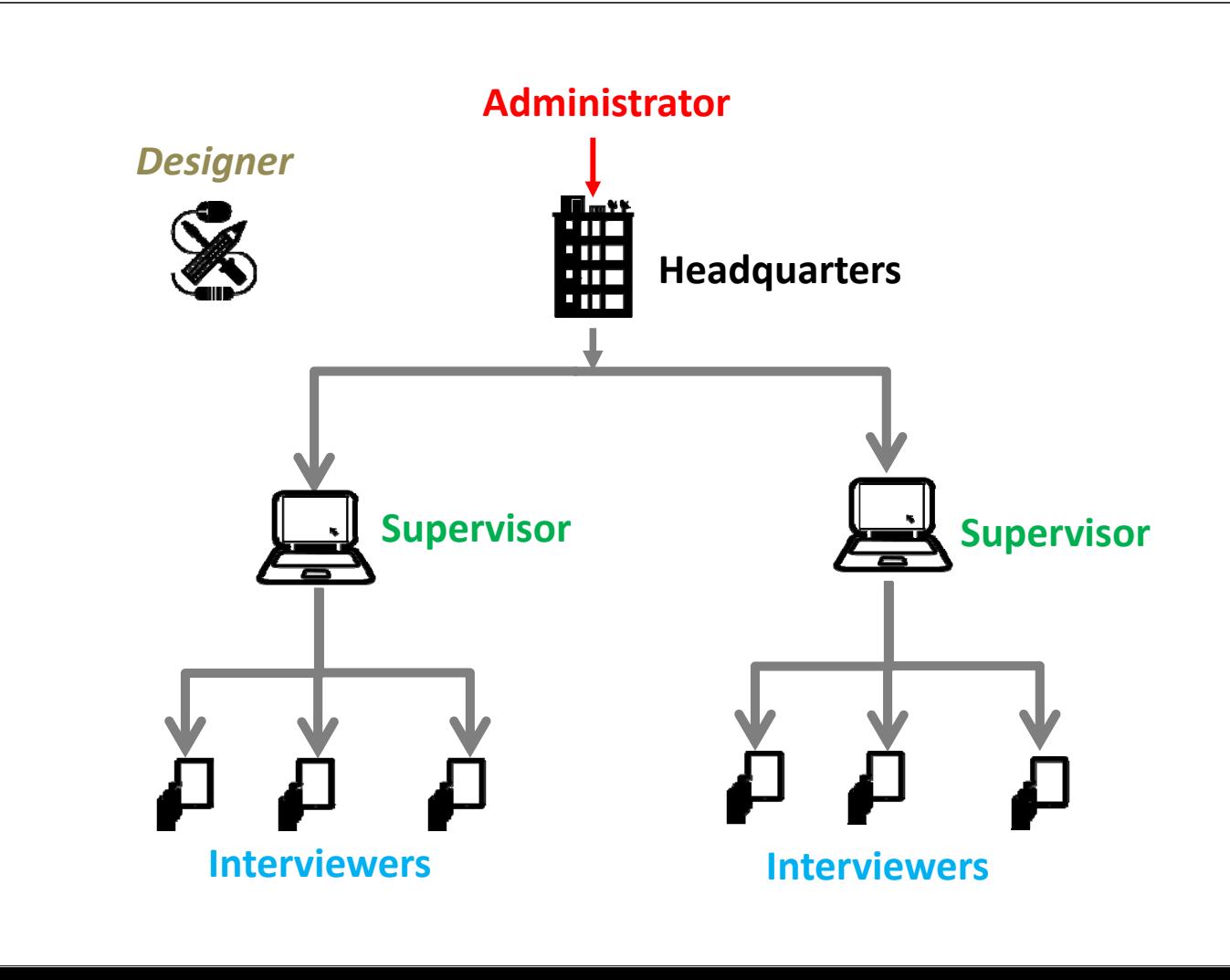

# **Administrator**

- Functionalities:
	- Create and assign Headquarters role
	- Clean the server by removing data
- Location: Server URL provided by World Bank or Hosting institution
- Has highest level of access
- Trusted
- Kept secure, not widely shared

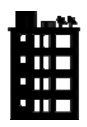

### **Headquarters**

- Functionalities:
	- Create and assign roles for Supervisors
	- Import questionnaire from designer
	- Approve/reject questionnaires
	- Use reporting tools to monitor data collection
	- Export Data (separate session)
- Location: Server URL provided by World Bank or Hosting institution

# **Headquarters – functions w/i SS**

- Create and manage teams by:
	- Adding Supervisors
	- Adding Interviewers
	- Import questionnaires (add prefilled data when appropriate)
	- Assigning interviews to Supervisors
- Monitor progress of data collection by:
	- Generating Reports
	- Reviewing sync logs
- Monitor data quality by:
	- Reviewing completed questionnaires

### **Headquarters – functions o/s SS**

- Headquarters is responsible for the overall organization of the data collection. This includes survey design, sampling strategy, data management, logistics, etc.
- As headquarters has an overview of ALL data collected, it is ideally positioned to export and tabulate data in real time to ensure that the targeted precision is being achieved.

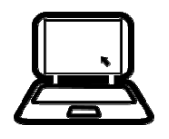

### **Supervisor**

- Functionalities:
	- Assign cases to interviews
	- Approve/reject questionnaires
	- Use reporting tools to monitor data collection
- Location: Server URL provided by World Bank or Hosting institution

# **Supervisor – functions w/i SS**

- Manage data collection by:
	- Assigning Interviews to Interviewers
- Monitor progress of data collection by:
	- Generating Reports
	- Reviewing sync logs
- Monitor quality of data by:
	- Reviewing completed questionnaires

### **Supervisor – functions o/s SS**

- Supervisors do not conduct interviews, but play an important role in the data collection process by:
	- Making sure enumerators have the equipment they need and it's working properly
	- Managing lists of enumeration units and assigning interviews to enumerators
	- Responding to enumerator questions re: equipment, survey logistics, etc. (i.e. first point of contact for problems in the field).
	- In some cases, transportation.

#### **Review overview of workflow**

**and life of a case**

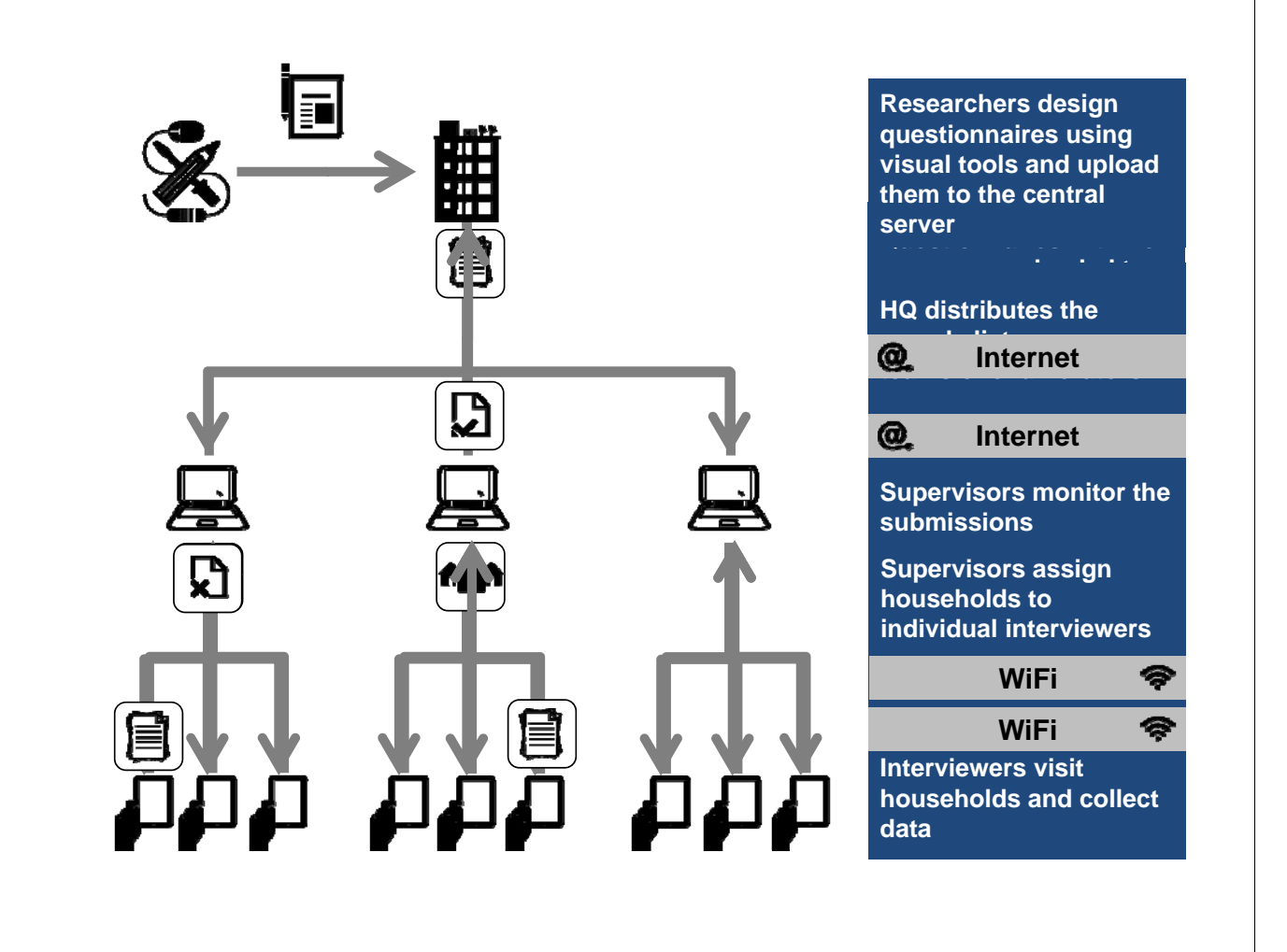

#### **Events in the life of a case**

- Each event that happens in the life of a case is recorded with a time and date stamp. This metadata is made available through "Status" in reporting tables, and exportable metadata.
- The events are:
	- 1. Created
	- 2. Supervisor Assigned
	- 3. Interviewer Assigned
	- 4. First Answer Set
	- 5. Completed
	- 6. Approved/Rejected by Supervisor
	- 7. Approved/Rejected by HQ
	- 8. Restarted

#### **Events in the life of a case**

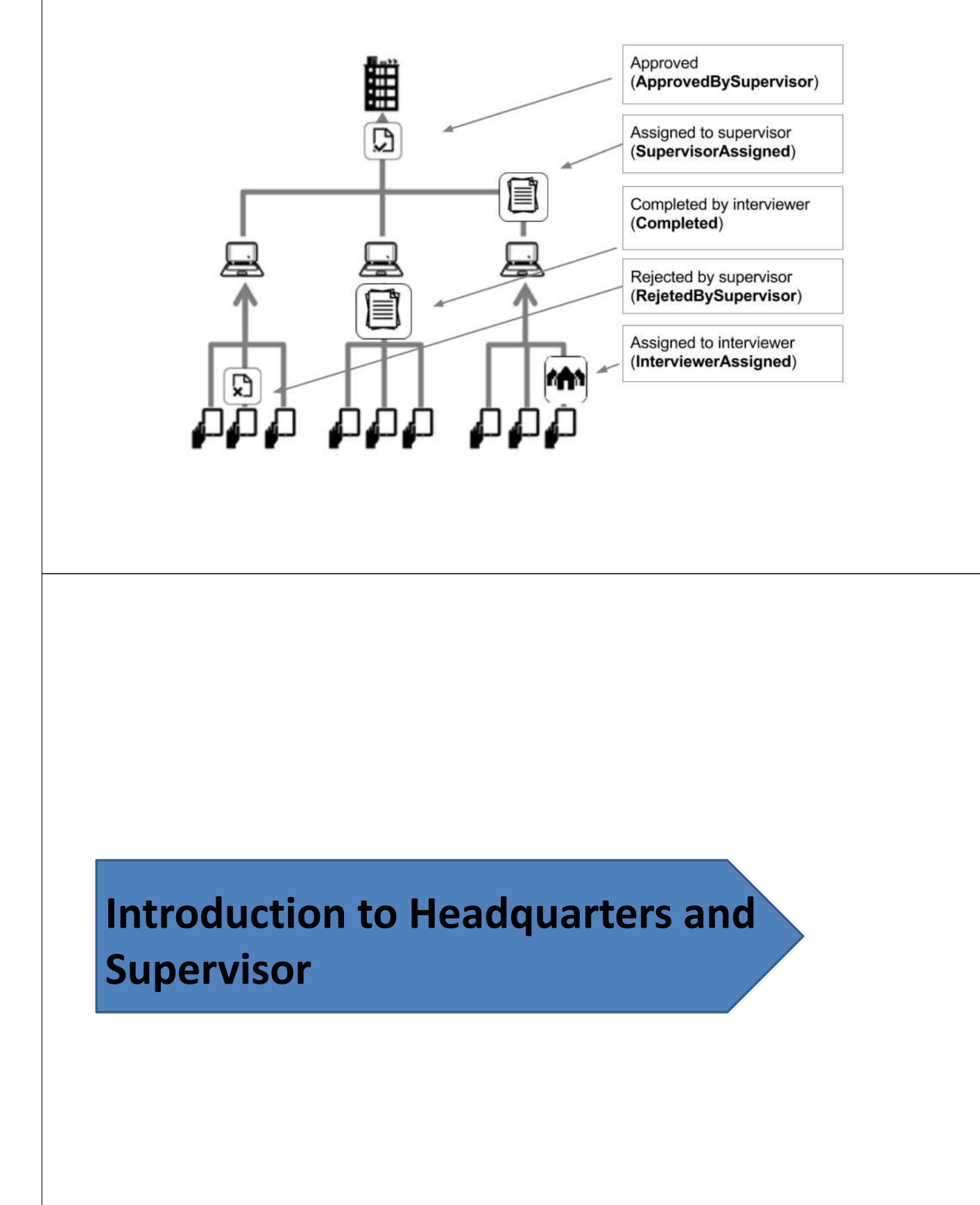

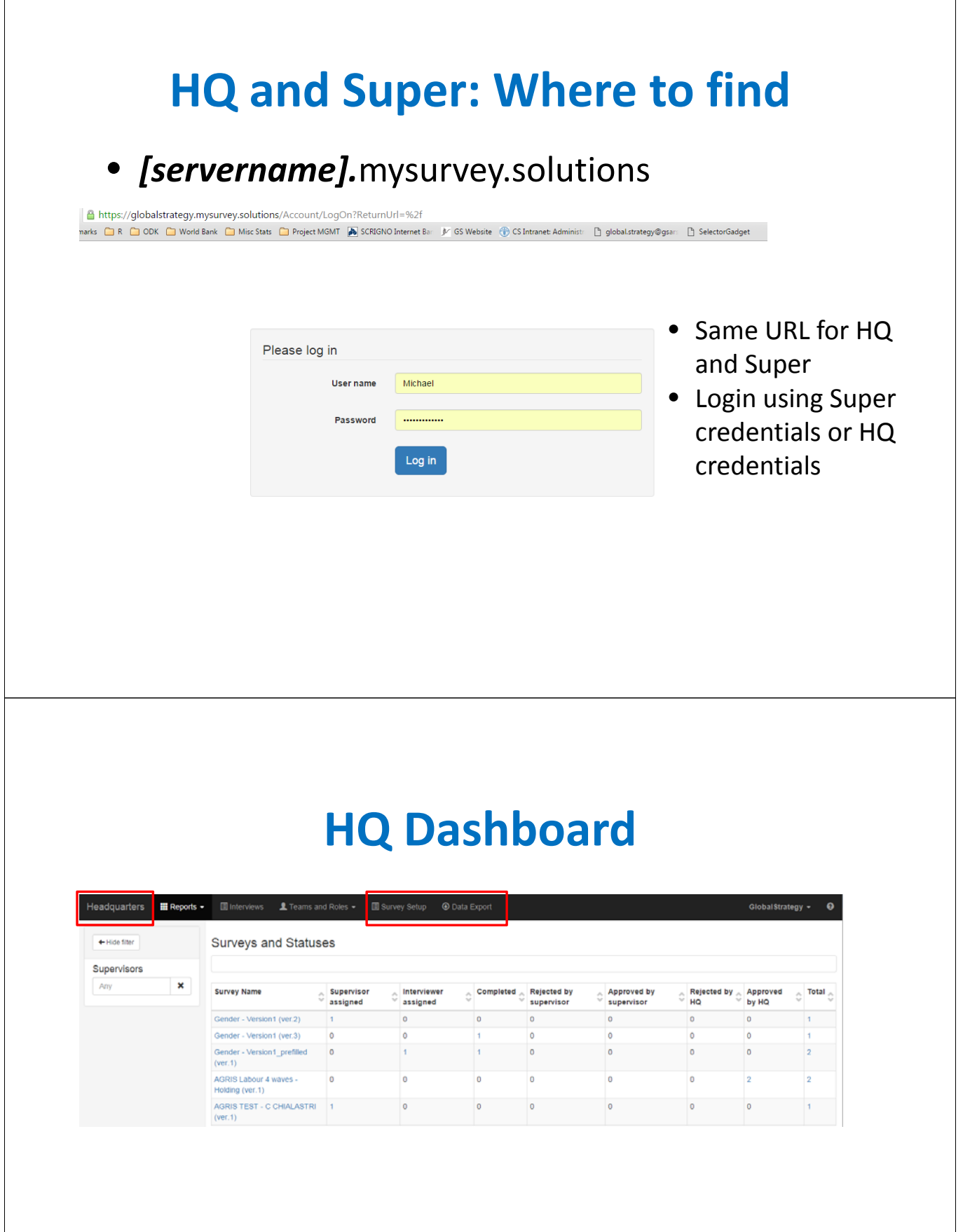

# **Supervisor Dashboard**

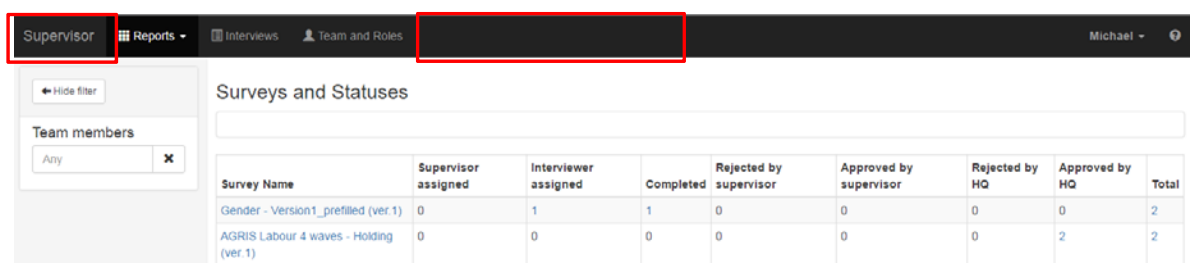

#### **Headquarters primary functions in SuSo**

- Create Supervisors
- Create Interviewers and assign to Supervisor
- Import template
- Create Sample
- Assign cases
- Approve completed cases

### **Headquarters – Create Supervisor**

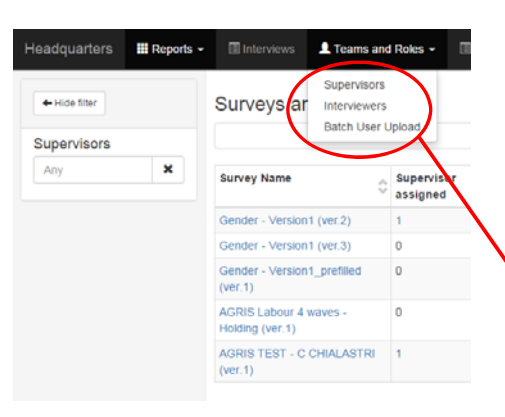

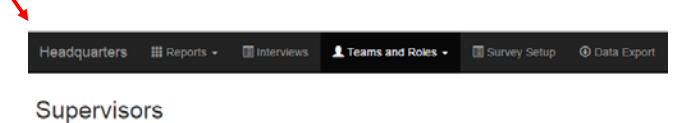

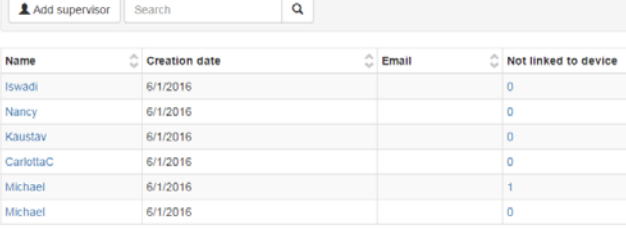

#### **Headquarters – Create Supervisor**

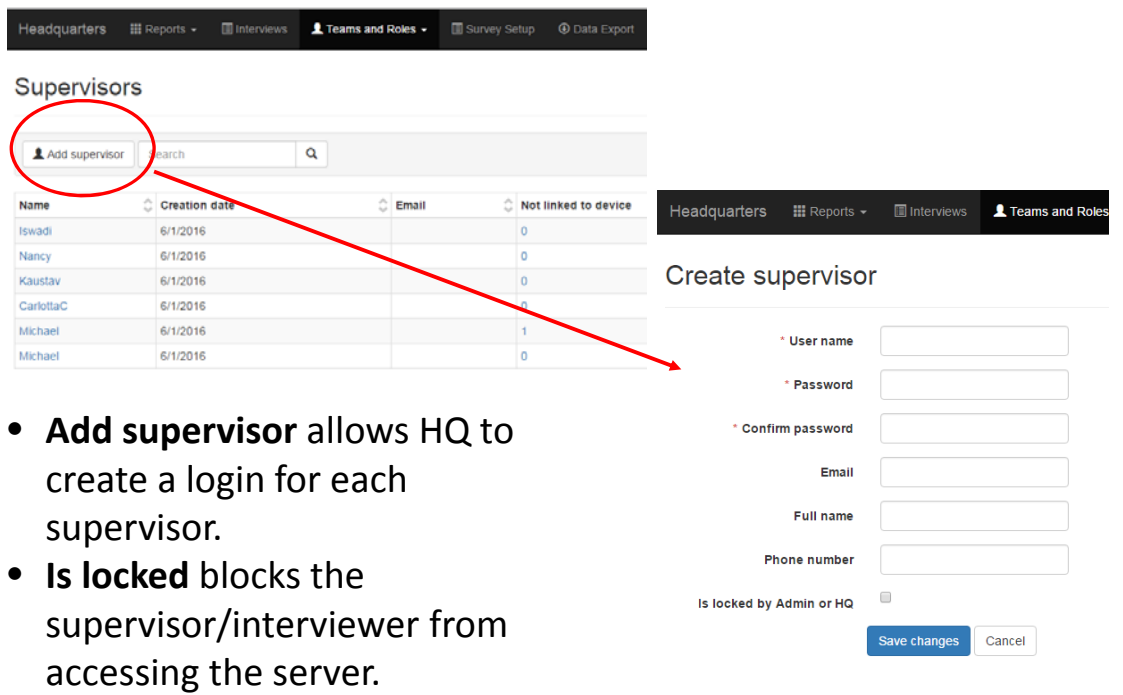

### **Headquarters – Create Interviewer**

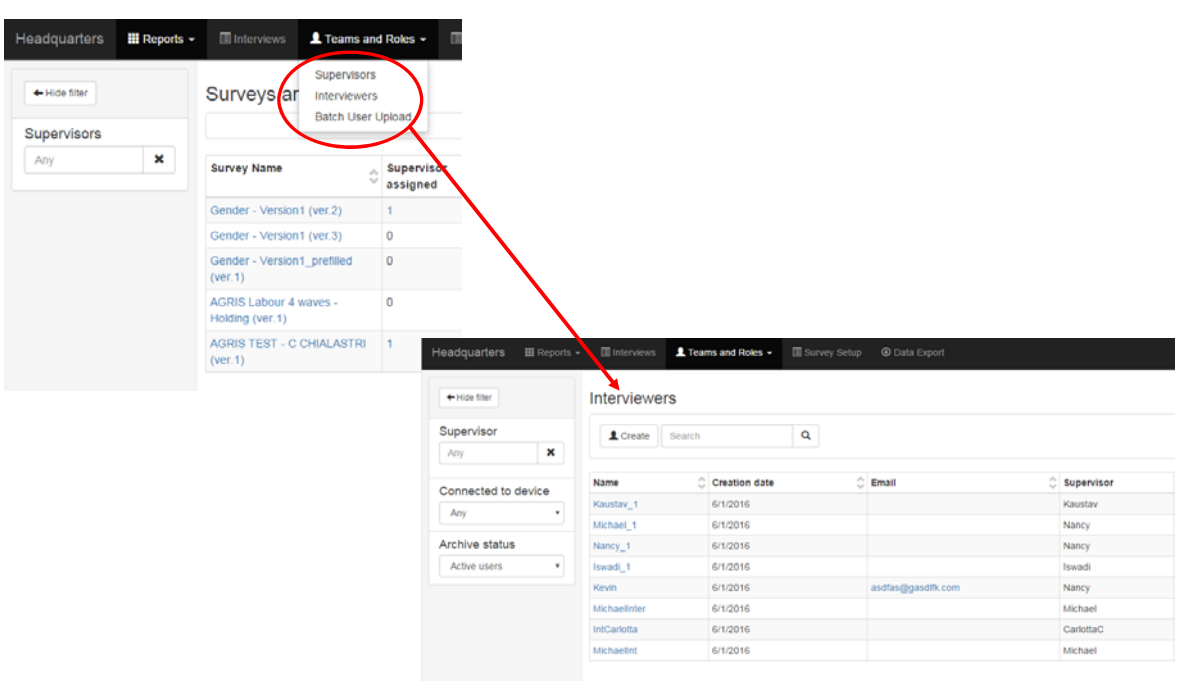

#### **Headquarters – Create Interviewer**

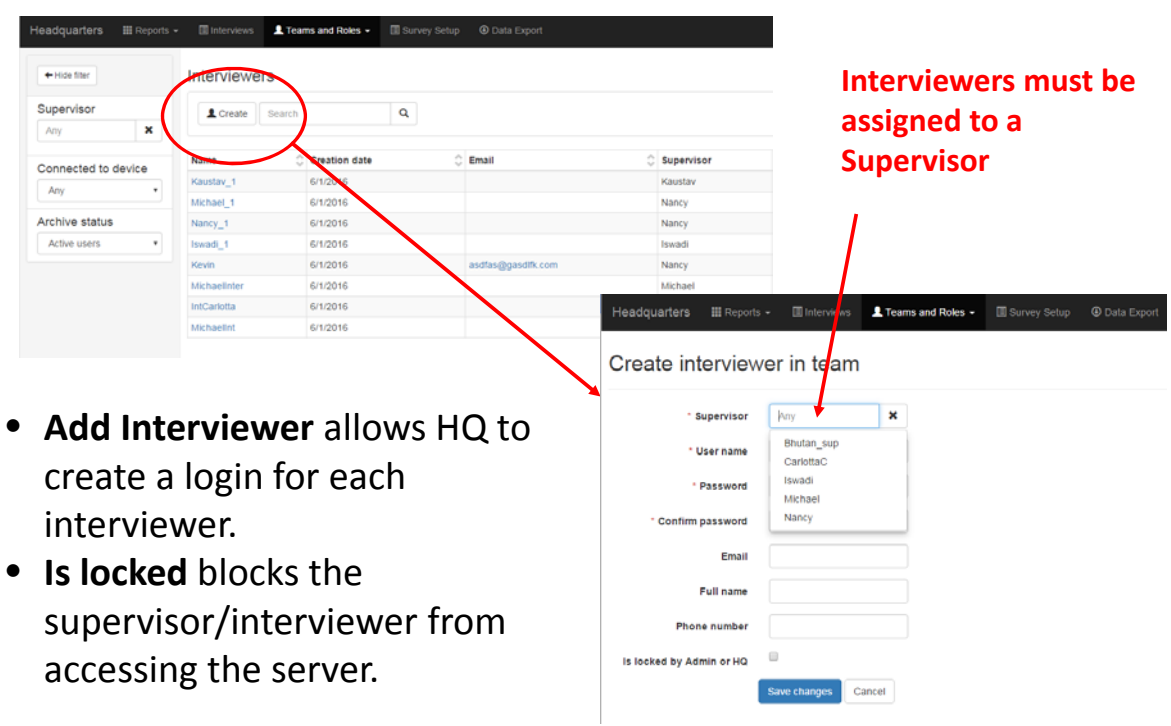

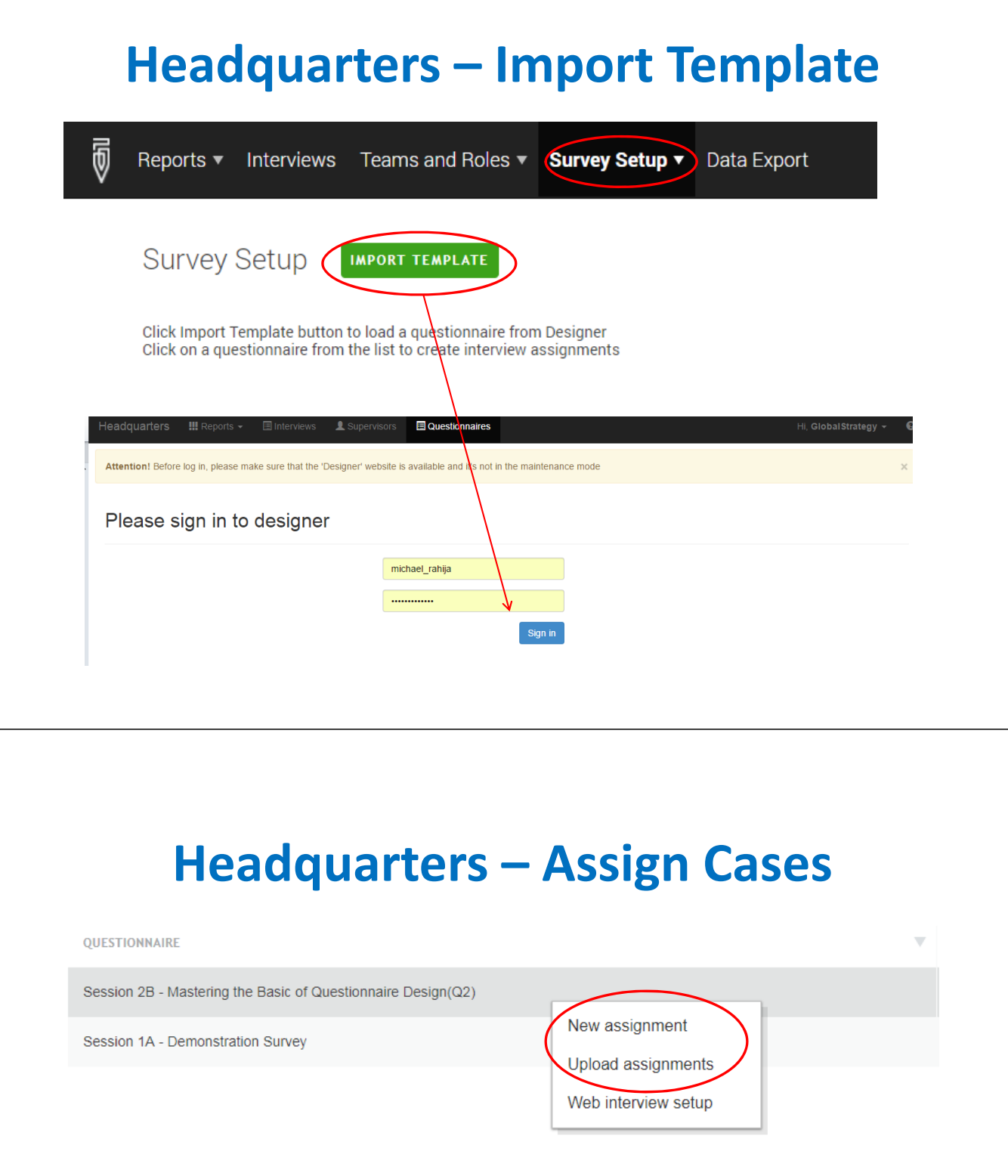

- **New assignment** makes assignments one‐by‐one
- **Batch upload** allows the user to create a large number of assignments from a tab-delimited file.

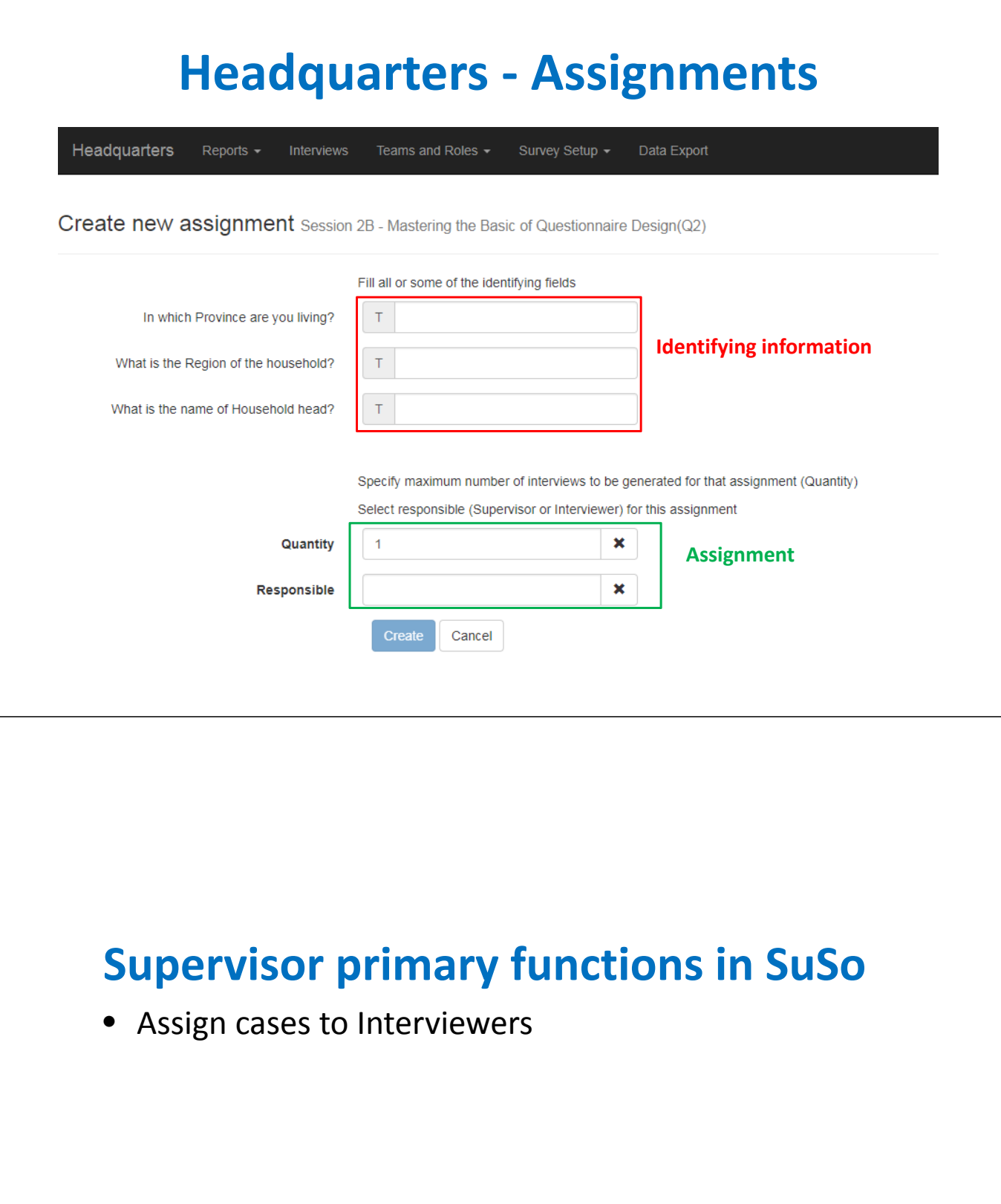

### **Supervisor – Assign Cases**

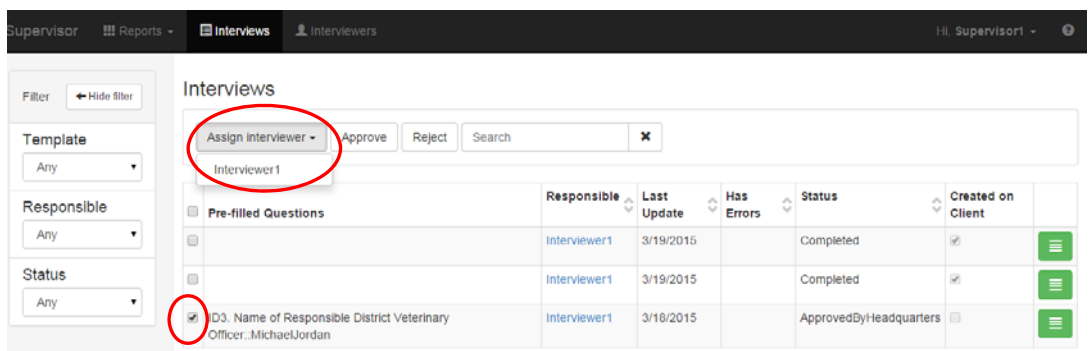

- Select an interview, and **Assign an interviewer**.
- HQ assigns cases to Supervisors and Supervisors assign cases to Interviewers.
- HQ/Supervisors **can also select multiple cases and Approve or Reject** them without visually inspecting the survey. **This should not be used as a standard practice.**

### **HQ and Supervisor primary responsibilities in SuSo**

- Approve/Reject Completed Cases
- Create Reports

# **HQ and Super – Approve/Reject**

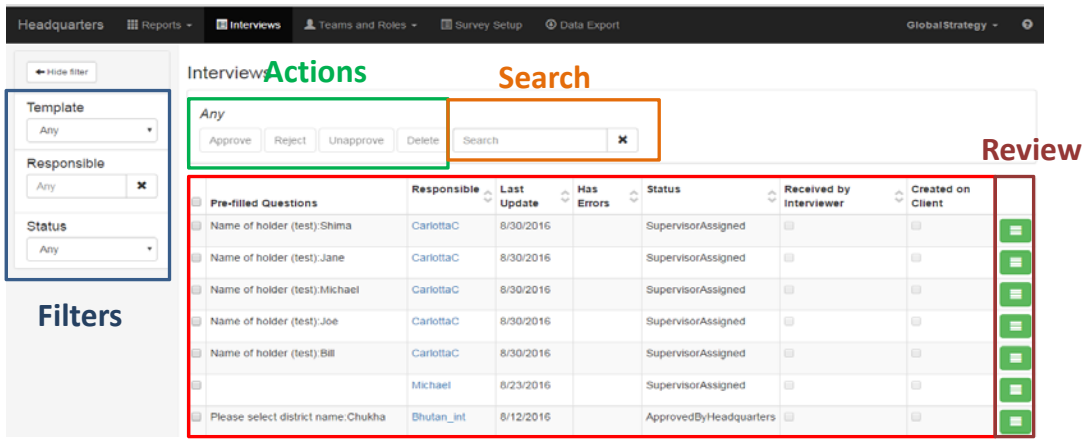

- **Template** filters by questionnaire.
- **Responsible** filters by Supervisor. \**In Supervisor mode, filters by Interviewers.*
- **Status** filters by status of questionnaires.

### **HQ and Super – Approve/Reject**

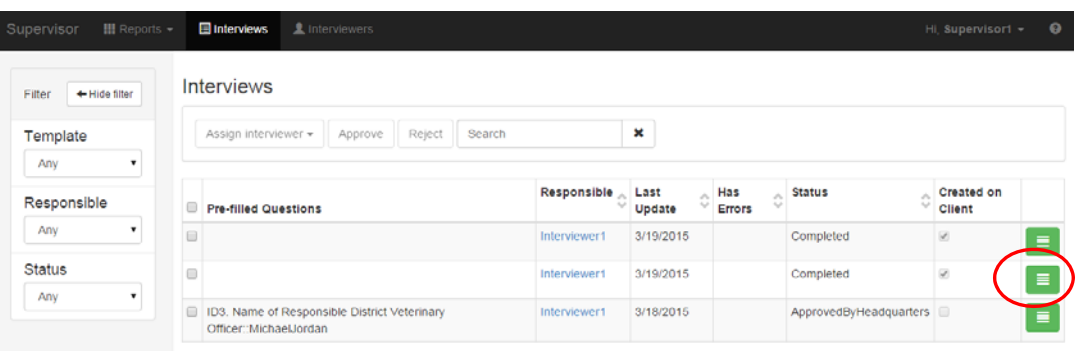

### **HQ and Super – Approve/Reject**

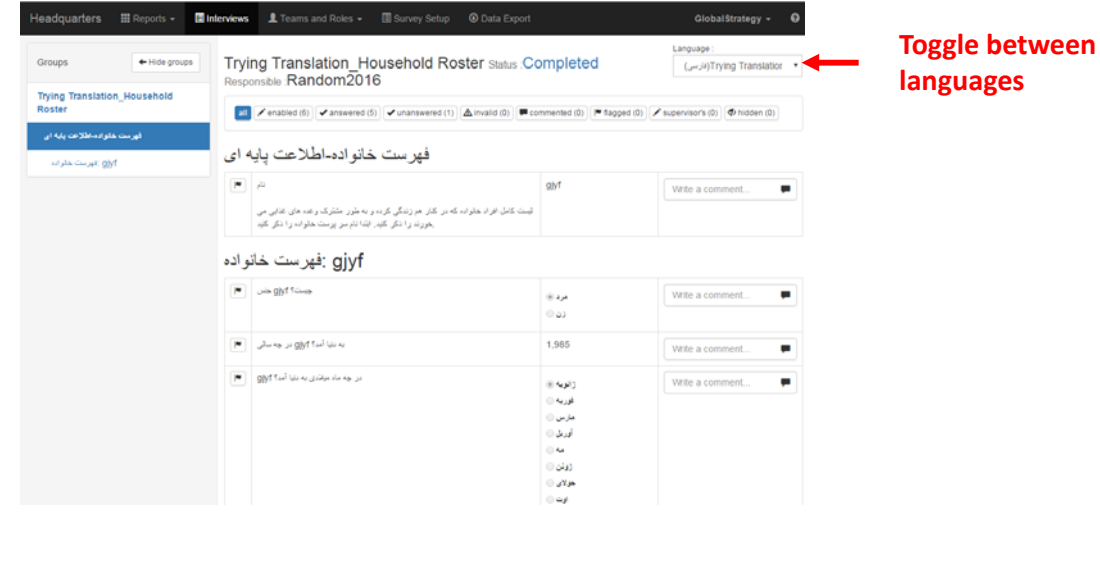

### **HQ and Super – Approve/Reject**

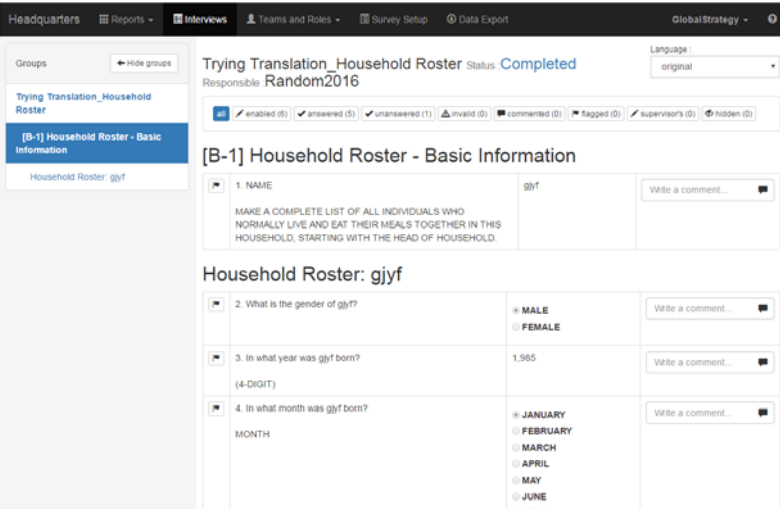

- Approve/Reject interviews
- Write comments
- Flag
- Navigate between chapters
- Filter questions

# **HQ and Super – Approve/Reject**

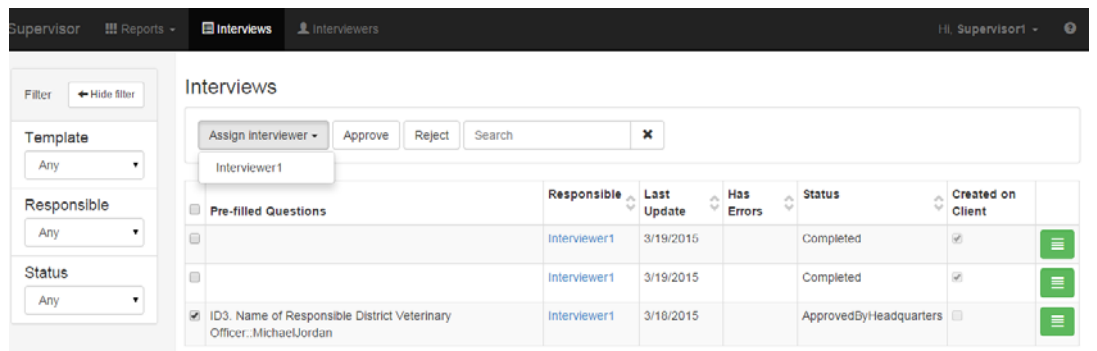

• HQ/Supervisors **can also select multiple cases and Approve or Reject** them without visually inspecting the survey. **This should not be used as a standard practice.** 

### **HQ and Super – Reports**

• Reports are used for monitoring the progress of data collection.

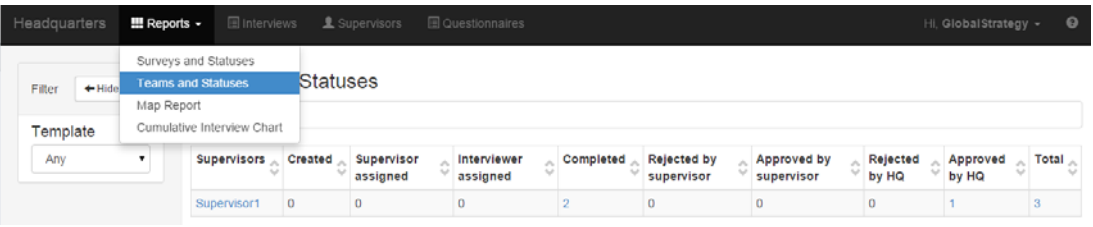

• Notably, Supervisors can only create **Survey and Statuses** and **Team and Statuses** reports.

### **Headquarters/Super ‐ Reports**

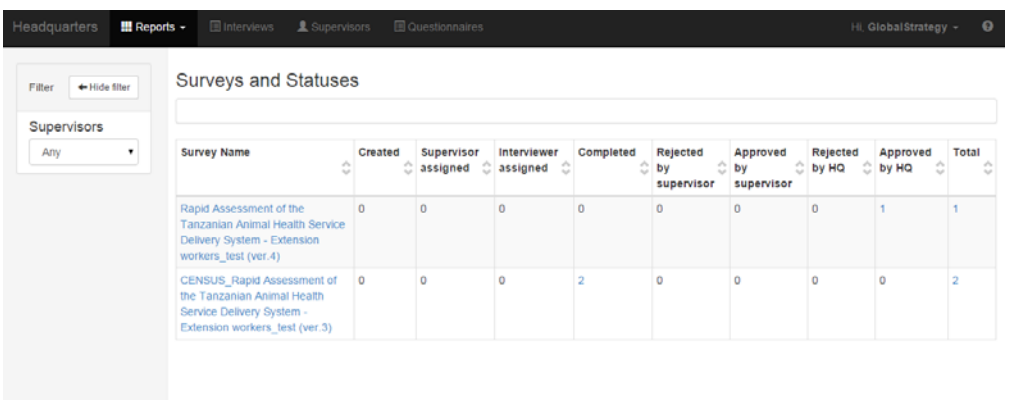

• **Survey and Statuses** tabulates each questionnaire as rows, and the columns are the case statuses. Accordingly, the contents of the table are the frequencies of each questionnaire with the corresponding status.

### **Headquarters/Super ‐ Reports**

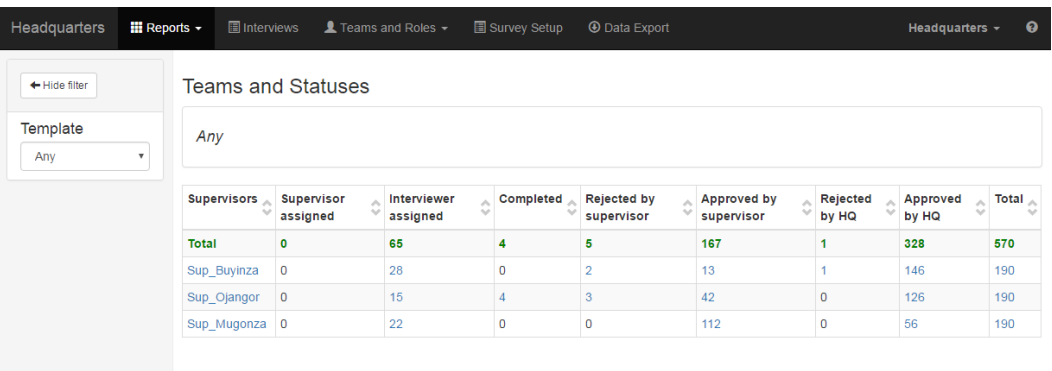

• **Teams and Statuses** tabulates each

Supervisor/Interviewers as rows, and the columns are the case statuses. Accordingly, the contents of the table are the frequencies of each questionnaire assigned to the respective Supervisor/Interviewer with the corresponding status.

### **Headquarters ONLY reports**

• The Map Report and Cumulative Interview Chart report are only available in Headquarters mode. I honestly don't know why this feature isn't allowed at the Supervisor level to monitor interviews.

#### **Headquarters ONLY reports**

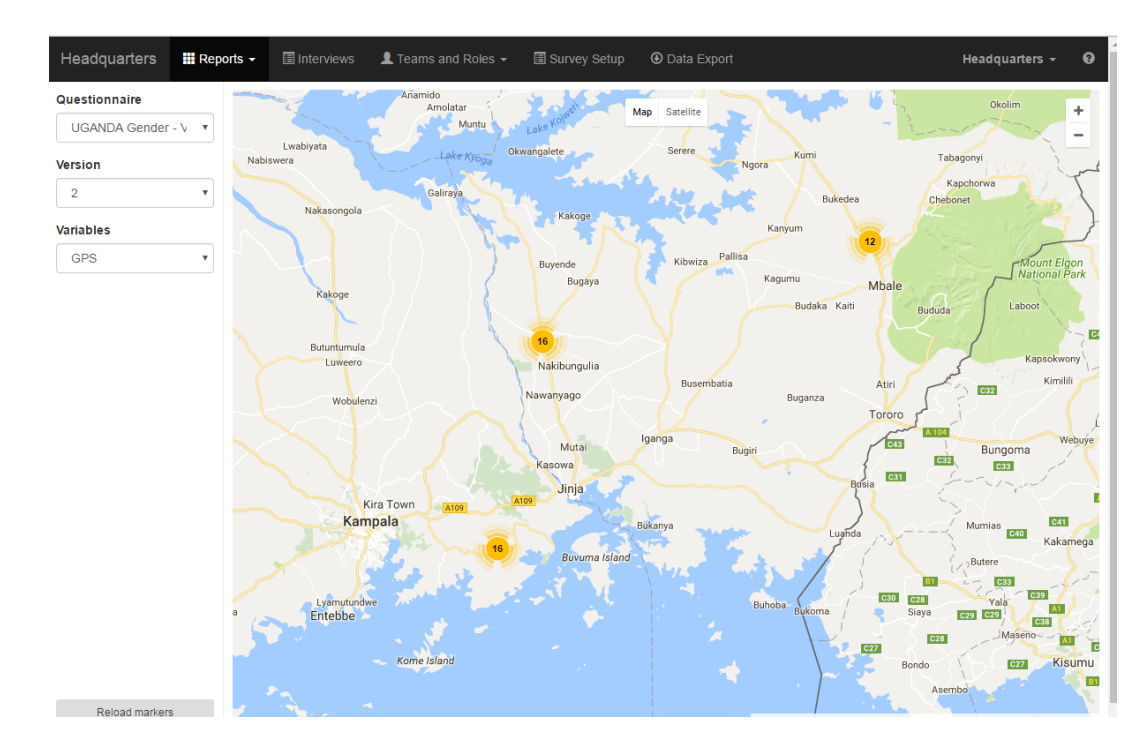

#### **Headquarters ONLY reports**

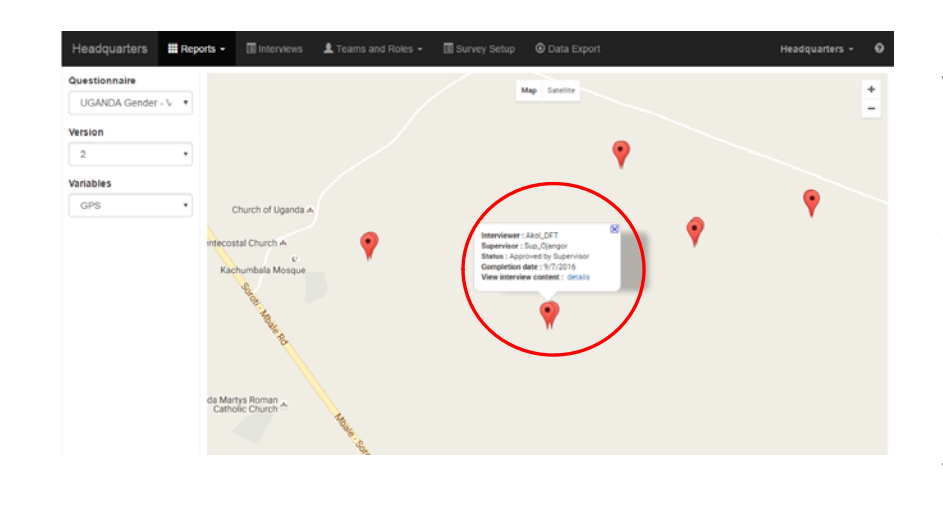

If there is GEO question, then the map report plots the point on a google map and shows metadata about the interview. Notably, clicking details will take you to the completed questionnaire.

#### **Headquarters ONLY reports**

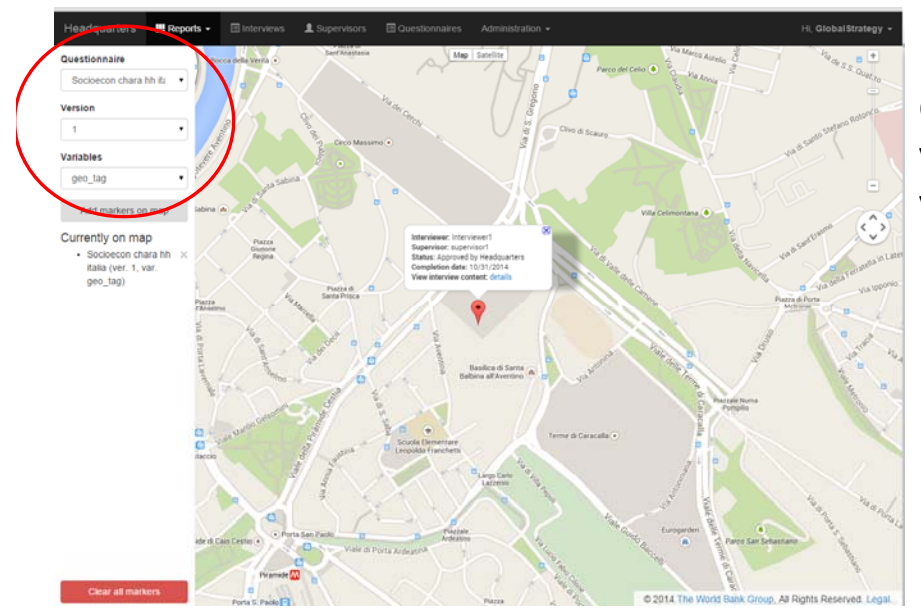

Filter by questionnaire, version, and variable.

### **Headquarters ONLY reports**

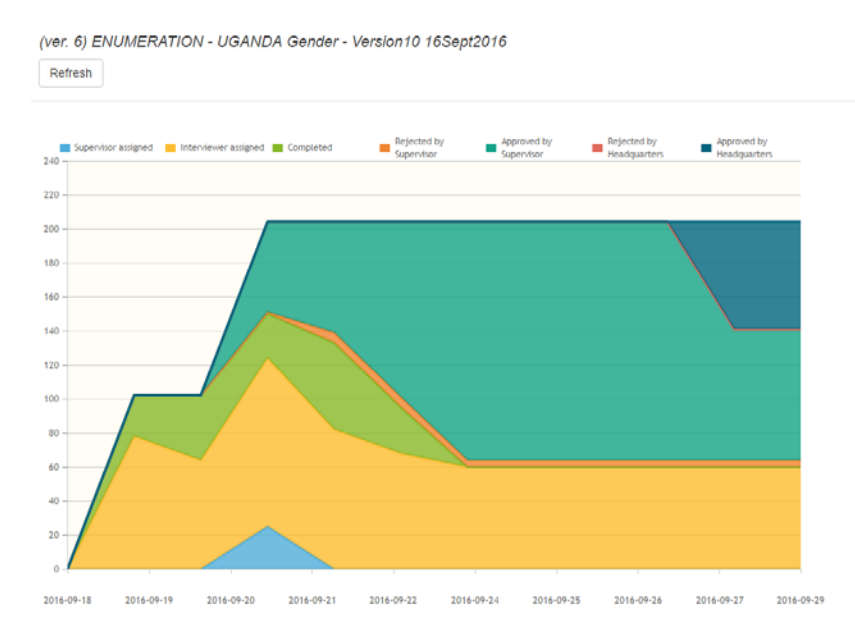

• Chart shows the number of interviews and respective statuses over time. Can filter by date, and questionnaire.

# **QUESTIONS?**